# **Astronomical data analysis using Python Lecture 3**

### **Our fifirst program - introduced in the previous lecture**

```
In [126]: a = 3b = 5c = a + bd = a-bq, r = a/b, a<sup>o</sup>b \neq Yes, this is allowed!
           # Now, let's print!
           print ("Hello World!") # just for fun
           print ("Sum, Difference = ", c, d)
           print ("Quotient and Remainder = ", q, r)
```

```
Hello World!
Sum, Difference = 8 -2
Quotient and Remainder = 0.6 3
```
## **Our First Program - Rewritten!**

Let us introduce the following modifications to the program.

- We use floats instead of ints.
- We accept the numbers from the user instead of "hard coding" them.

```
In [65]: # Modified first program.
          a = input("Please enter number 1: ")b = input("Please enter number 2: ")c, d = a + b, a - bq, i = a/b, a//bprint (c,d,q,i)Please enter number 1: 3
          Please enter number 2: 5
                              ---------------------------------------------------------------------------
          TypeError Traceback (most recent call last)
          <ipython-input-65-8d9a5e1f3c2a> in <module>
                3 b = input("Please enter number 2: ")
                4
          ---&> 5 c, d = a+b, a-b6 q, i = a/b, a//b
                7
```
TypeError: unsupported operand type(s) for -: 'str' and 'str'

## **What happened?**

- Anything input through the keyboard using input() is ... a "string".
- Strings support addition (concatenation) but nothing else.

## **So what should we do?**

- $\bullet$  "3.0" is a string. 3.0 is a float!
- To convert "3.0" into a float, we use a simple function float ("3.0")

So, let's rewrite our program!

```
In [127]: |a = float( input("Enter Number 1: ")) # We are nesting functions here.b = float( input("Enter Number 2: "))c.d = a+b, a-bq,i = a/b, a//b # a//b is the floor division operator
            print ("Addition = \mathscr{F}, Difference = \mathscr{F}f " \mathscr{F} (c,d))
            print ("Quotient = \mathscr{E}f, Floor division quotient = \mathscr{E}f'' \mathscr{E} (q, i))
           Enter Number 1: 3
           Enter Number 2: 5
           Addition = 8.000000, Difference = -2.000000
           Quotient = 0.600000, Floor division quotient = 0.000000
```
The output looks ugly. Wish I could control the number of decimal places...

```
In [128]: |a = float( input("Enter Number 1: "))b = float( input("Enter Number 2: "))c, d = a + b, a - bq, i = a/b, a//bprint("Addition = %.2f, Difference = %.2f " % (c,d))
          print("Quotient = %.2f, Floor division quotient = %.2f" % (q,i))
          Enter Number 1: 3
          Enter Number 2: 5
          Addition = 8.00, Difference = -2.00
```

```
Quotient = 0.60, Floor division quotient = 0.00
```
Ah! now, that's much better.

## **String Formatting**

We have seen a powerful of constructing strings in the previous example.

In  $[68]$ : print ("Addition =  $\frac{1}{6}$ .2f, Difference =  $\frac{1}{6}$ .2f "  $\frac{1}{6}$  (c,d))

Addition =  $8.00$ , Difference =  $-2.00$ 

C / FORTRAN users amongst you will immediately understand this method of string construction.

### **Python supports this and its own way of string formatting.**

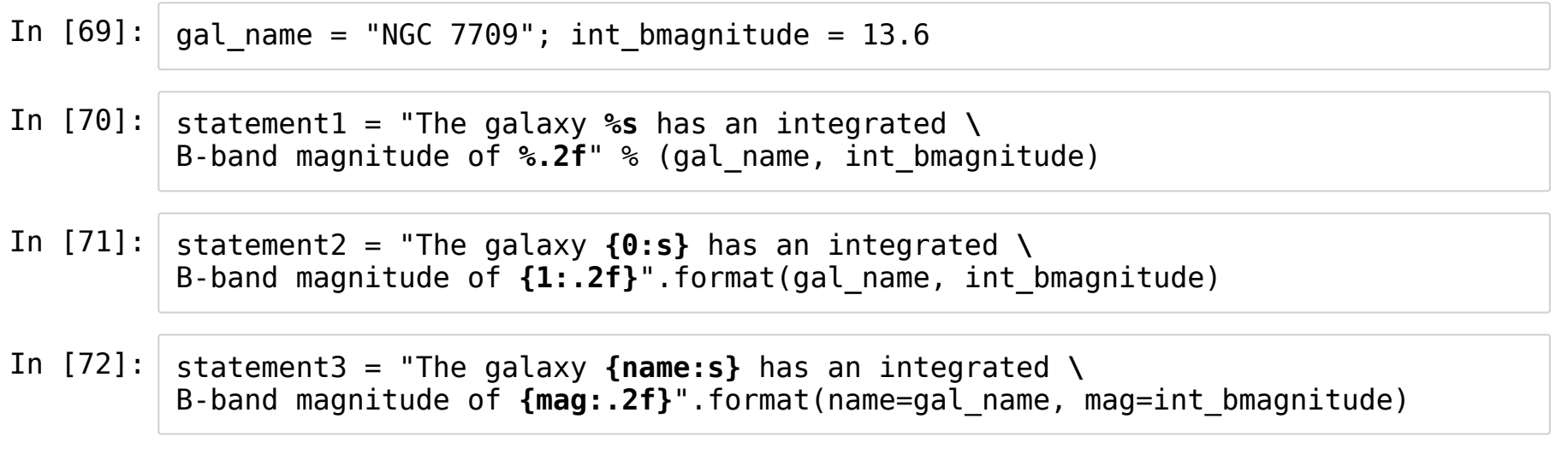

## **All the above statements are equivalent!**

In [73]: print (statement1,"**\n**", statement2, "**\n**", statement3, "**\n**")

The galaxy NGC 7709 has an integrated B-band magnitude of 13.60 The galaxy NGC 7709 has an integrated B-band magnitude of 13.60 The galaxy NGC 7709 has an integrated B-band magnitude of 13.60

You can choose whichever method you like!

As a former C/C++ user, I tend to use the first method.

But ... second and third methods are more "Pythonic". If you don't have previous experience with the C type formatting use one of the more Pythonic ways.

### **Raw Strings**

- We have seen the three methods of string declaration.
- We have also seen string formatting.
- String formatting taught us that symbols like { or % have special meanings in Python.

In [74]: *# There is a special way of declaring strings where # we can ask Python to ignore all these symbols.* raw\_string = r"Here is a percentage sign **% a**nd a brace }" print (raw\_string)

Here is a percentage sign % and a brace }

## **Usefulness of Raw Strings - Example**

- Typically, when we make plots and set labels, we would like to invoke a LaTeX parser.
- This would involve a lot  $\setminus$  \$ and {}.

In such cases, it's best to use raw strings.

```
plt.xlabel(r'' \log \rm{F} \, v')
```
Other examples with special characters include writing Windows file paths, XML code, HTML code, etc.

### **Conditionals**

```
In [75]: | num = int(input("Enter number: ")) )if num \&2 == 0:
              print ("%d is even!" % num)
          else:
              print ("%d is odd!" % num)
```
Enter number: 3 3 is odd!

You will use conditionals a lot in your data analysis.

```
In [1]: model choice = int(input( "Enter choice [1 \text{ or } 2]: ") )
         spectrum = 3 # In a realistic case, this will be some complicated object.
         if model choice == 1:
             #model1(spectrum)
             print ("Model 1 fitted.")
         elif model choice == 2:
             #model2(spectrum)
             print ("Model 2 fitted.")
         else:
             print ("Invalid model entered.")
```

```
Enter choice [1 or 2]: 2
Model 2 fitted.
```
### **What do you notice apart from the syntax in the above example?**

## **Indentation - A Vital Part of the Pythonic Way**

Be it the if-block illustrated above or the loops or the functions (to be introduced soon), indentation is at the heart of the Python's way of delimiting blocks!

Function definitions, loops, if-blocks - nothing has your typical boundaries like { } as in  $C/C++/Java$ .

The "level of the indentation" in the only way to define the scope of a "block".

## **In support of indentation**

Look at the following C-like code.

```
if (x>0)if (y>0)print "Woohoo!"
else
       print "Booboo!"
```
Which "if" does the "else" belong to?

In C and C-like languages, the braces {}s do the marking, the indentation is purely optional. In Python, indentation levels determine scopes. In Python the "the else" belongs to "if (x>0)".

Python forces you to write clean code! (Obfuscation lovers, go take a jump!)

Use either spaces or tabs (don't ever ever mix them) and use them consistently. I strongly recommend using 4 spaces for each level of indentation.

## **Wrapping up if-elif-else**

The general syntax:

if <condition>: do this and this elif <condition>: this and this ... else: do this and this

## **Conditions are anything that return True or False.**

- $\bullet$  == (equal to)
- $\bullet$  !=
- $\bullet$  >
- $\bullet$  >=
- $\bullet$  <
- $\bullet \quad \lt =$

You can combine conditionals using "logical operators"

- and
- or
- not

### **The Boolean Data Type**

```
In [5]: a = Trueb = False
        if a:
            print ("This comes on screen.")
        if b:
             print ("This won't come on screen.")
        if a or b:
             print ("This also comes on screen.")
        if a and b:
             print ("This won't come on screen either.")
```
This comes on screen. This also comes on screen.

```
In [78]: | type(a) # To check type of object.Out[78]: bool
```
### **Almost all other types have a Boolean Equivalent**

```
In [6]: |a = 1b = 0if a:
             print ("Hello!")
        if b:
             print ("Oh No!")
        type(a)
        Hello!
```
Out[6]: int

```
In [80]: s1 = ""; s2 = "Hello" # s1 is an empty string
         if s1:
             print ("Won't be printed.")
         if s2:
              print ("Will be printed.")
```
Will be printed.

This is bad Python style because remember that explicit is better than implicit. Use an expression that evaluates to a boolean instead. Keep your programs readable.

## **Conditional Expression**

Consider...

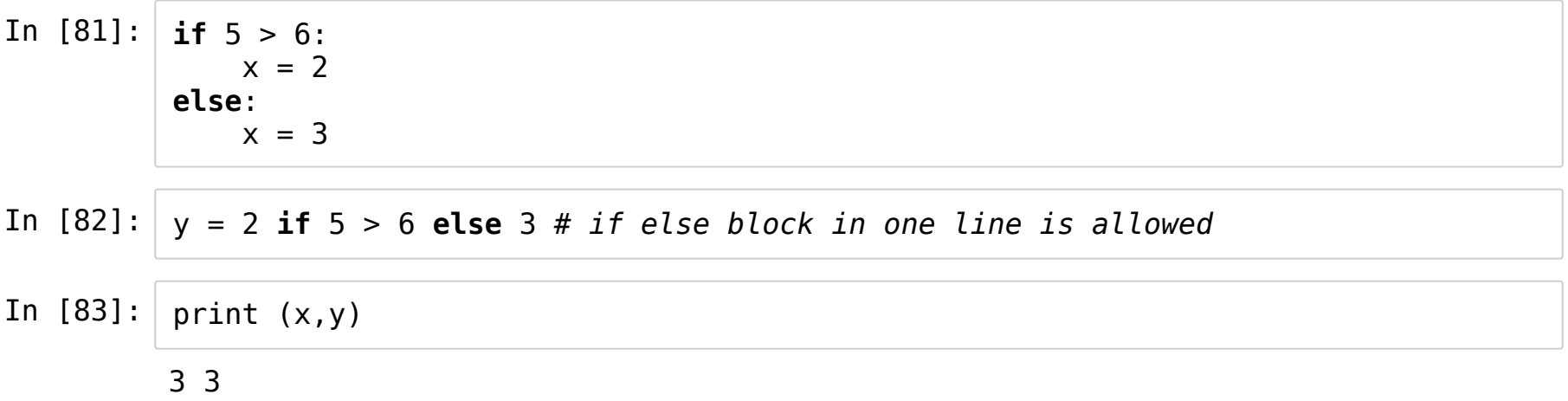

## **A Second Plunge into the Data Types**

The two other data types we need to know:

- Lists
- Dictionaries

Data Types I will not cover (formally):

- Tuples (immutable lists!)
- Sets (key-less dictionaries!)
- Complex Numbers
- Fractions
- Decimals

## **Lists**

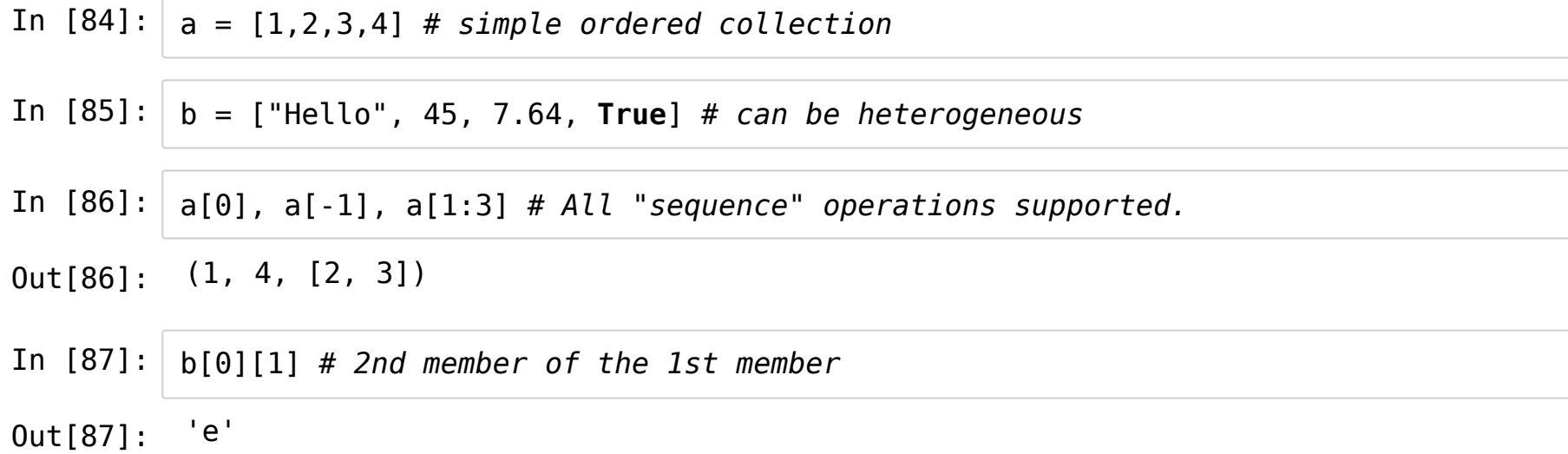

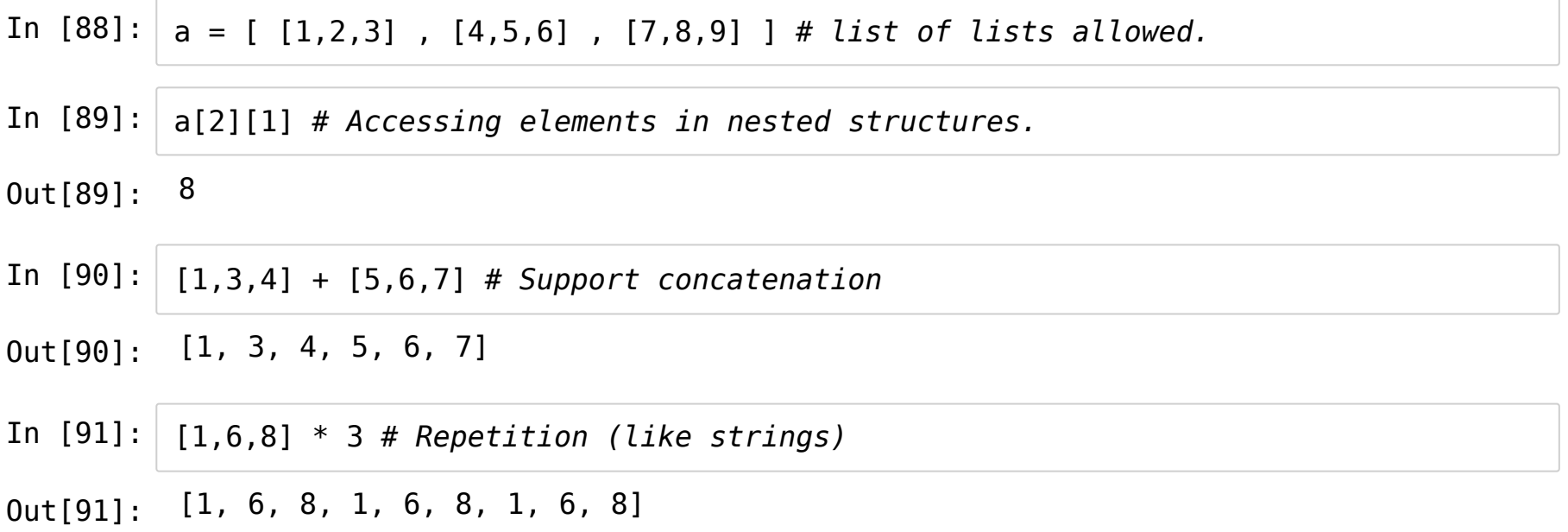

## **Lists are Mutable! (Strings are not!)**

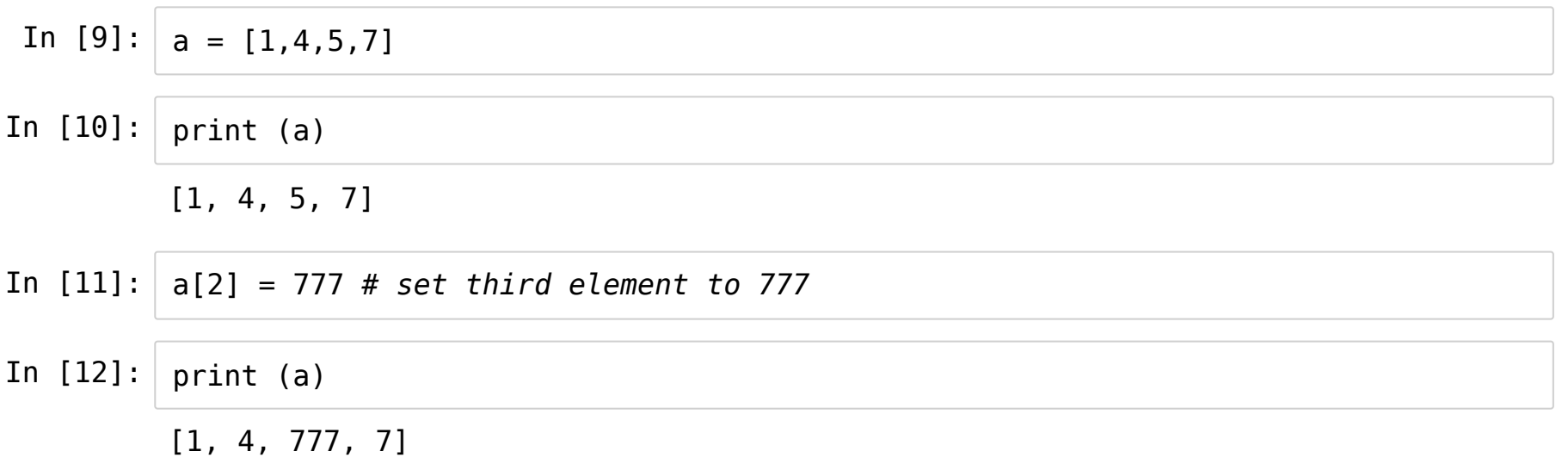

### **List Methods**

In  $[13]: |a = [1,3,5]$ print (a)

[1, 3, 5]

In [97]: a.append(7) *# adds an element to the end* print (a) *# the list has changed (unlike string methods!)*

[1, 3, 5, 7]

In  $[98]:$  a.extend( $[9,11,13]$ ) # *concatenates* a *list* at the end print (a)

[1, 3, 5, 7, 9, 11, 13]

In [99]: a.pop() *# Removes one element at the end.* print (a)

[1, 3, 5, 7, 9, 11]

In [100]: a.pop(2) *# Removes 3rd element.* print (a)

[1, 3, 7, 9, 11]

### **Don't Forget!!!**

In [101]: print (dir(a)) *# list of methods for a list "a"*

['\_\_\_add\_\_', '\_\_\_class\_\_', '\_\_\_class\_getitem\_\_', '\_\_contains\_\_', '\_\_delattr  $\overline{delta}$  delitem  $\overline{a}$ , '\_\_dir\_\_', '\_\_doc\_\_', '\_\_eq\_\_', '\_\_format ttribute  $\overline{a}$ ,  $\overline{a}$  atitem  $\overline{a}$ ,  $\overline{a}$  at  $\overline{a}$ ,  $\overline{a}$  hash  $\overline{a}$ , '\_\_imul nit ',  $\overline{\phantom{a}}$  init subclass ',  $\overline{\phantom{a}}$  iter ', '\_ le<sup>t</sup>',  $\overline{\phantom{a}}$  len ne ', '\_\_new ', '\_\_\_reduce ', '\_\_\_reduce\_ex\_\_', '\_\_\_repr\_\_', '\_\_\_revers ed ', '\_\_rmul ', '\_\_setattr ', '\_\_setitem ', '\_\_sizeof ', '\_\_str ubclasshook\_\_', 'append', 'clear', 'copy', 'count', 'extend', 'index', 'inser t', 'pop', 'remove', 'reverse', 'sort']

#### In  $[102]$ : | help(a.sort)

Help on built-in function sort:

sort(\*, key=None, reverse=False) method of builtins.list instance Sort the list in ascending order and return None.

The sort is in-place (i.e. the list itself is modified) and stable (i.e. t he order of two equal elements is maintained).

If a key function is given, apply it once to each list item and sort them, ascending or descending, according to their function values.

The reverse flag can be set to sort in descending order.

### **Implications of Mutability**

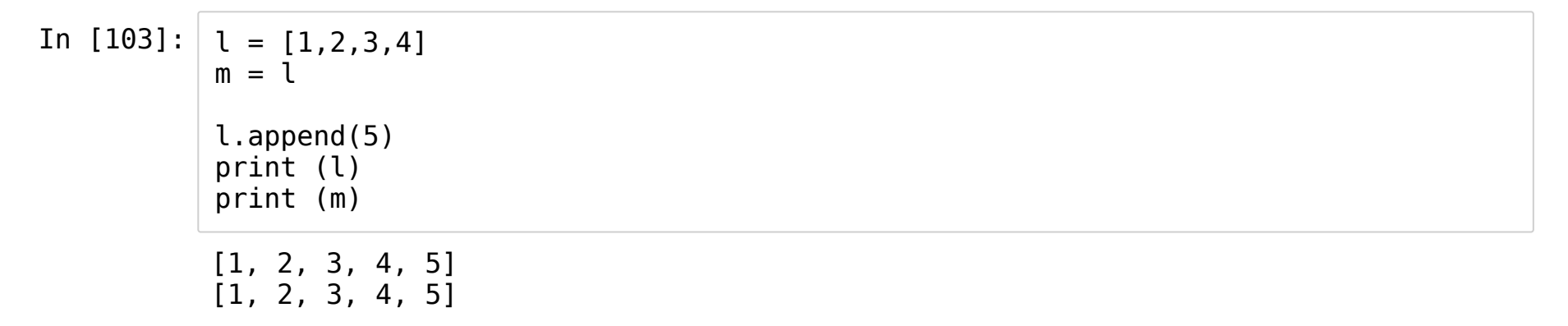

l and m point to the same object. When the object mutates, whether you refer to it using l or m, you get the same mutated object.

### **How do I make a copy then?**

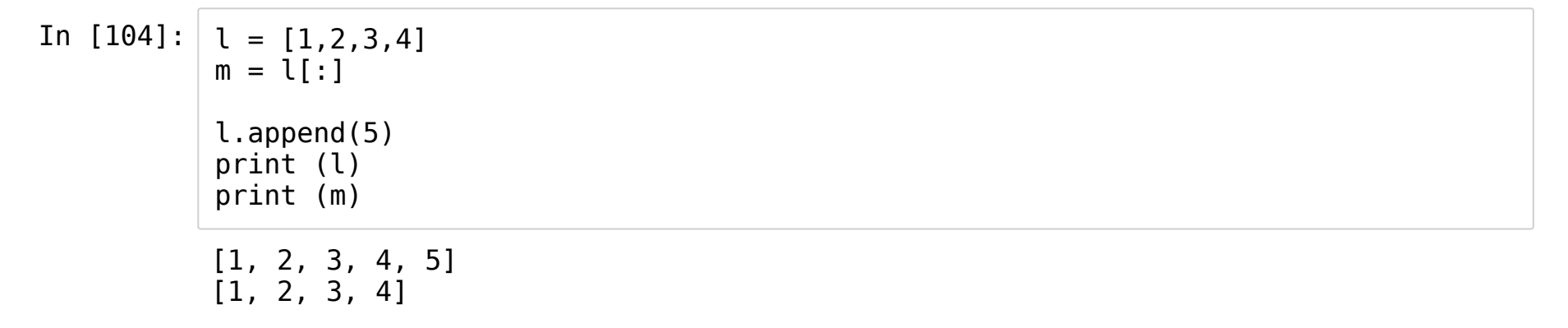

Python has a module called "copy" available for making copies. Refer to the standard library documentation for details.

### **Dictionaries**

- $\bullet$  Imagine a list as a collection of objects obj0, obj1, obj2 ...
- First object has a location 0, second 1 ...
- Now, imagine renaming location 0 as "something", location 1 as "somethingelse" ...
- Earlier, you accessed objects at numbered locations a[0].
- Now, you access objects by specifying location labels a ["something"]

Let's see this at work.

```
In [105]: | d1 = { "a" : 3, "b" : 5}print (d1["a"])
           print (d1["b"])
          3
          5
```
"a","b" are called keys and 3,5 are called values. So formally, a dictionary is a collection of key-value pairs.

In [106]: d1["c"] = 7 *# Since "c" does not exist, a new key-value pair is made.* d1["a"] = 1 *# Since "a" exists already, its value is modified.* print (d1) *# the ordering of key-value pairs in the dictionary is not guarantee d.*

{'a': 1, 'b': 5, 'c': 7}

### **Dictionary Methods**

In [107]: keys = d1.keys() *# Returns a list of all keys which is stored in "keys".* print (keys)

dict  $keys([ 'a', 'b', 'c'])$ 

In [108]: values = d1.values() *# Returns a list of values.* print (values)

dict values( $[1, 5, 7]$ )

- In [109]: d1.items() *# List of Tuples of key-value pairs.*
- Out[109]: dict\_items([('a', 1), ('b', 5), ('c', 7)])

### **Defifining Dictionaries - ways to do this**

In  $[110]: | d1 = { "a": 3, "b": 5, "c": 7 } # we've seen this.$ 

- In  $[111]: | keys = [ "a", "b", "c"]$  $values = [3, 5, 7]$ d2 = dict( zip(keys,values) ) *# creates dictionary similar to d2*
- In [112]: d3 = dict( a=3, b=5, c=7) *# again, same as d1,d2*
- In [14]: d4 = dict( [ ("a",3), ("b",5), ("c",7) ] ) *# same as d1,d2,d3b*

## **Dictionaries in data analysis**

z['M31']

rmag['M1']

lumdist['3C 273']

## **The while loop**

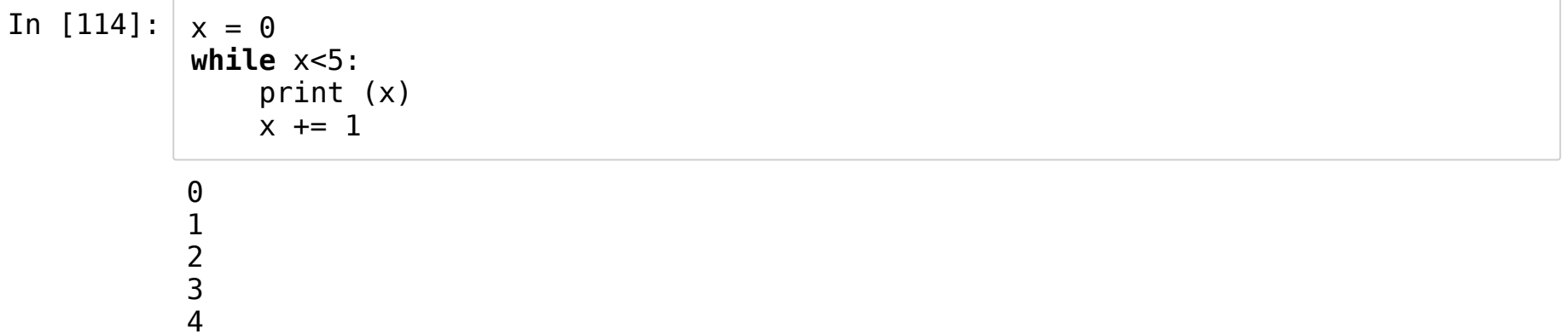

```
In [115]: | x = 1while True: # Without the break statement this loop is infinite
               print ("x = %d" % x)
               choice = input("Do you want to continue? ")
               if choice != "y":break # This statement breaks the loop.
               else:
                   x \leftarrow +2 1x = 1Do you want to continue? y
          x = 2Do you want to continue? y
          x = 3
```
Do you want to continue? n

### **The "for" loop - Pay Attention!**

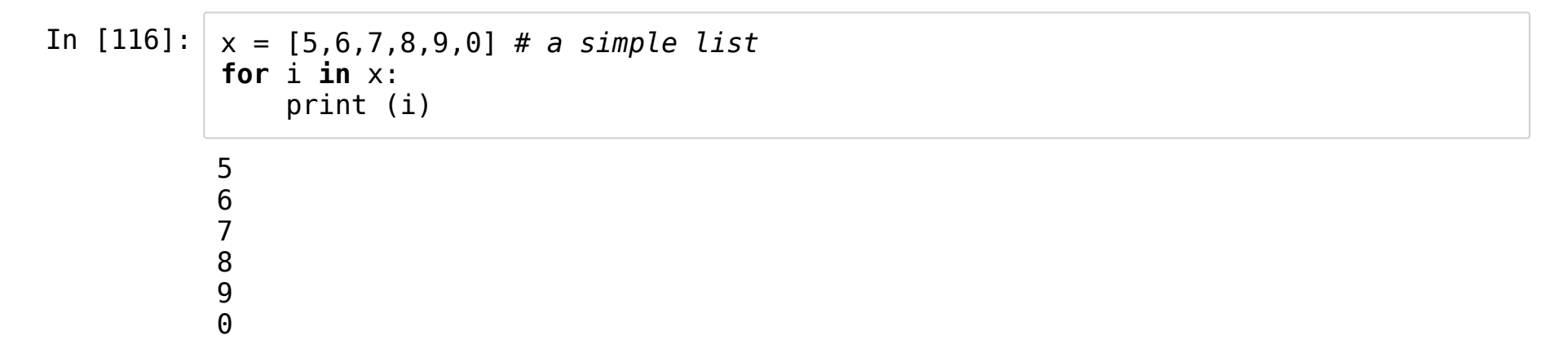

In "for i in x", x can be many different things, any iterable object is allowed.

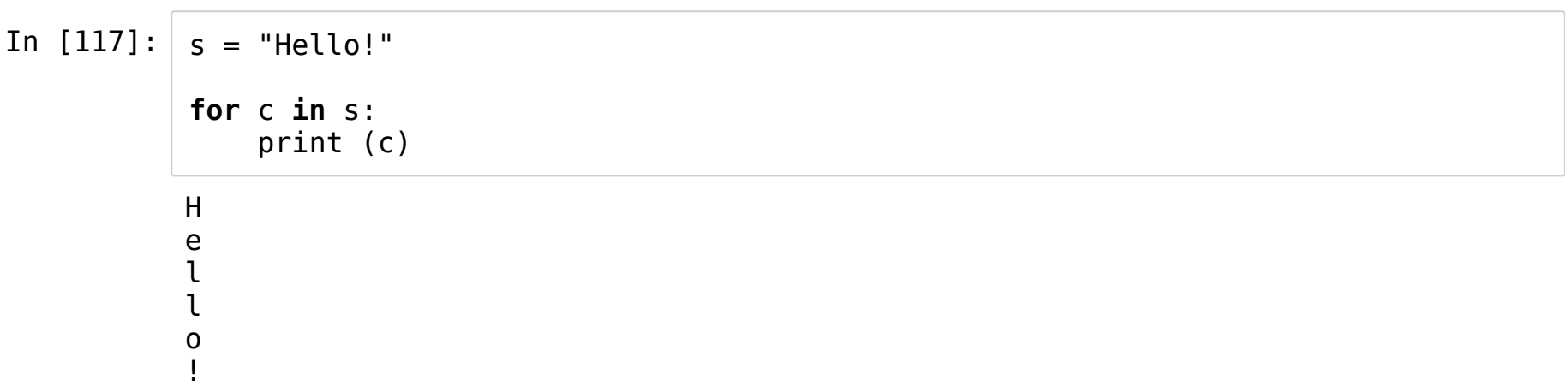

No No No! I want my good old for-loop back which generates numbers x to y in steps of z!!!

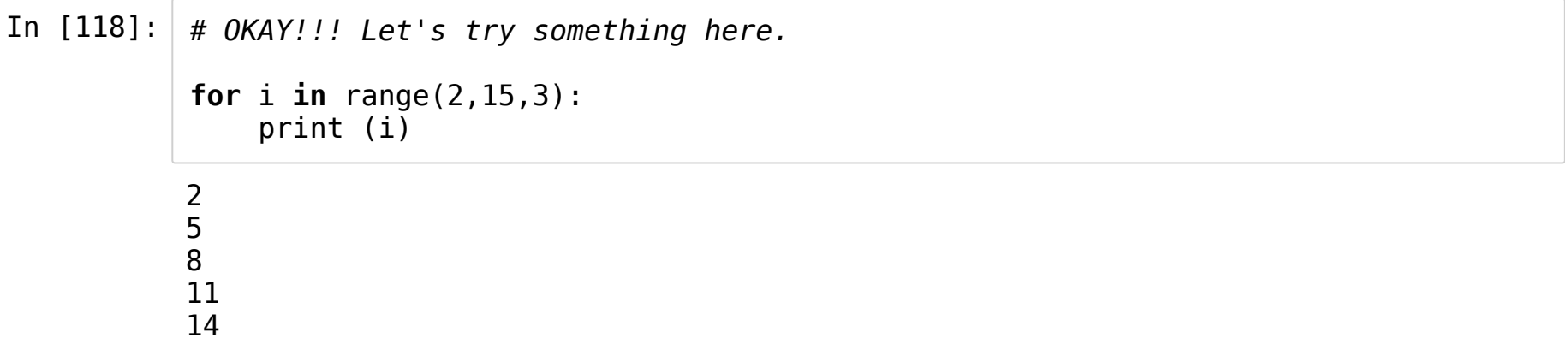

Let us see some wicked for-loops.

```
In [17]: a = [1, 2, 3, 4, 5]b = "Hello"
          c = zip(a,b)print(type(c))
          for i,j in c:
              print (i, j)
         <class 'zip'>
         1 H
         2 e
         3 l
         4 l
         5 o
```

```
In [133]: a = "Hello!"for i, c in enumerate(a):
               print ("Character no. %d is %s" % (i+1, c)) # i+1 is used because Python is
           0-indexed.
           print()
           help(enumerate)
           Character no. 1 is H
          Character no. 2 is e
          Character no. 3 is l
          Character no. 4 is l
          Character no. 5 is o
          Character no. 6 is !
          Help on class enumerate in module builtins:
           class enumerate(object)
               | enumerate(iterable, start=0)
            |
               Return an enumerate object.
            |
                 iterable
                   an object supporting iteration
            |
               The enumerate object yields pairs containing a count (from start, which
               defaults to zero) and a value yielded by the iterable argument.
            |
               enumerate is useful for obtaining an indexed list:
                   (0, \text{seq}[0]), (1, \text{seq}[1]), (2, \text{seq}[2]), \ldots|
               Methods defined here:
            |
                 qetattribute (self, name, /)
                   Return getatr(self, name).
```
|

```
| |iter__(self, /)
 | Implement iter(self).
    next (self, /)
        Implement next(self).
    || __reduce__(...) | Return state information for pickling.
 || ------------------------------------------
                                                -
                                                 -
                                                  -
                                                   -
                                                    -
                                                     -
                                                      -
                                                       -
                                                        -
                                                         -
                                                          -
                                                           -
                                                            -
                                                             -
                                                              -
                                                               -
                                                                 -
                                                                  -
                                                                   -
                                                                    -
                                                                     -
                                                                      -
                                                                       -
                                                                        -
                                                                         -
                                                                          -
                                                                           -
                                                                            - Class methods defined here:
     || __class_getitem__(...) from builtins.type | See PEP 585 || ---------------------------------------------------------------------- Static methods defined here:
     \lnotnew\lnot (*args, **kwargs) from builtins.type
 | Create and return a new object. See help(type) for accurate signatur
e.
```
You can break and continue for-loops too!

```
In [18]: for i in range(10000):
              if i\text{*}2 == 0: # Even
                  print (i,"is Even")
                  continue
              print (i, "is Odd")
              if i == 7: # What if I had said "i==8 or i==10" ??????
                  break
```
0 is Even 1 is Odd 2 is Even 3 is Odd 4 is Even 5 is Odd 6 is Even 7 is Odd

### **Traversing Dictionaries using for-loops**

```
In [136]: d = dict( a = 1, b = 2, c = 3, d = 4)for key,value in d.items():
                 print (key, "-->", value)
In [123]: for key in d.keys():
                 print (key, "-->", d[key])
            a \rightarrow 1b \rightarrow 2c --> 3
            d \rightarrow -24a \rightarrow 1b \rightarrow 2c --> 3
            d \rightarrow 4
```
## **Style Guide for Python Code**

The PEP 8 provides excellent guidance on what to do and what to avoid while writing Python code. I strongly urge you to study PEP 8 carefully and implement its recommendations strictly.

<https://www.python.org/dev/peps/pep-0008/> (https://www.python.org/dev/peps/pep-0008/)

The PEP 8 is very terse. For a more expanded explanation see:

https://realpython.com/python-pep8/ [\(https://realpython.com/python-pep8/\)](https://realpython.com/python-pep8/)

## **Python is fully Unicode UTF-8 standard compliant**

In  $[3]:$  print("What is your name?")  $print("$ আপনার নাম কি?") print ("உங்கள் பெயர் என்ன?")  $print("तुझं नाव काय आहे?")$ print("तुम्हारा नाम क्या हे?")

> What is your name? আপনার নাম কি? உங்கள் பெயர் என்ன? तुझं नाव काय आहे? तुम्हारा नाम क्या हे?

Google provides the Cloud Translation API client library for Python

https://cloud.google.com/translate/docs/reference/libraries/v2/python [\(https://cloud.google.com/translate/docs/reference/libraries/v2/python\)](https://cloud.google.com/translate/docs/reference/libraries/v2/python)